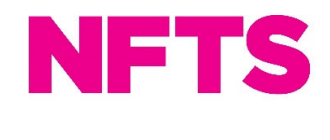

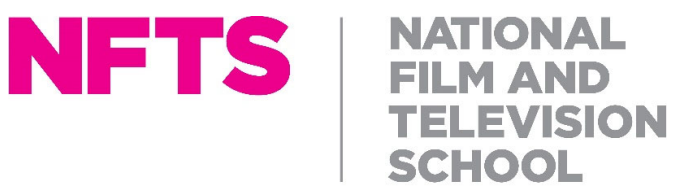

# **Course outline: Editing**

# **Year One**

**"Springboard" Cross Specialisation Introductory Workshop** – an introduction to the moving image, looking at cinematic and televisual language through the prism of storytelling.

### **Specialist Workshops**

In Year One the emphasis is on developing practical and analytical skills through exercises, workshops and small productions. Editors will complete short workshops using scenes and rushes from current dram and rig documentary TV shows.

# **1. Foundation Course**

- "Trimbin" Editing on film
- Technical Training

### **2. Avid Training**

- **3. Sound and Music**
- **4. Digital Post-Production**
- **5. Screen Arts**
- **6. Cross Specialist Modules** These include:
	- *Sound, music and documentary exercise* working with abstract images
	- *Drama/Comedy/Rig Documentary Workshop*
	- *Animation Projects*
	- *Without Images* Sound Designers, Composers and Editors creating narrative or abstract sound pieces. This workshop is collaboration between Editing, Sound and Composition.
	- *Moment of Truth* basic documentary editing with documentary directors.
	- *First Year Film*. Throughout the first year ideas and scripts will be developed for a 5-10 minute film which is shot and edited during the autumn term.

# **7. Graduation Production – Science and Natural History**

# **Year Two**

In Year Two, the emphasis is on longer productions and advanced workshops.

### 1. **Graduation Productions – Fiction – Documentary - Animation**

Most of Year Two is dedicated to extended productions that are shot on film, or

digital format, off-lined on Avid and fully post-produced through on-line or master print with a final sound mix.

# **2. Commercials**

Over the course of your two years you'll be asked to edit 3-4 commercials a year as part of the Directing Commercials course run by the NFTS.

# **3. Advanced Editing**

Workshops covering advanced techniques in editing and editing room protocols will be designed according to the students' individual talents.

### **4. Industry Familiarisation**

Industry professionals hold open discussions, instructing the students in business skills, freelancing and beginning a career after graduation.